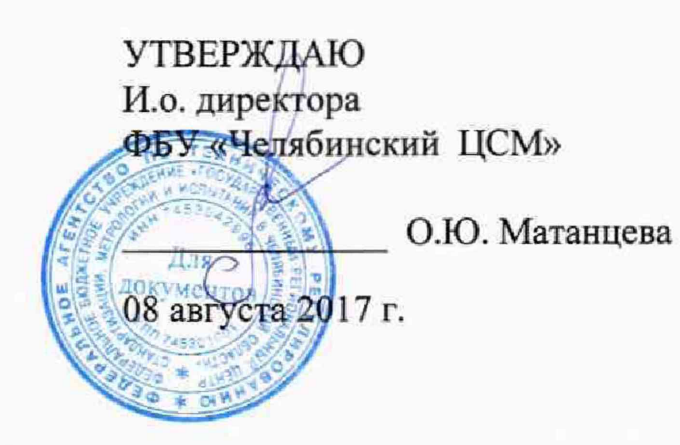

# **Система автоматизированная информационно-измерительная коммерческого учета электрической энергии филиала «Харанорская ГРЭС» АО «Интер РАО - Электрогенерация» (АИИС КУЭ Харанорская ГРЭС)**

# **МЕТОДИКА ПОВЕРКИ**

**МП 01-2017-30**

2017 г.

**Страница 2 из 8**

**Настоящая методика поверки устанавливает порядок проведения первичной и периодической поверок Системы автоматизированной информационно-измерительной коммерческого учета электрической энергии филиала «Харанорская ГРЭС» АО «Интер РАО - Электрогенерация» (АИИС КУЭ Харанорская ГРЭС), (далее по тексту - АИИС КУЭ).**

#### **1 ОБЩИЕ ПОЛОЖЕНИЯ**

**1.1 Поверке подлежит каждый измерительный канал (ИК) АИИС КУЭ, прошедший процедуру утверждения типа. ИК подвергают поверке покомпонентным (поэлементным) способом.**

**Поверке подвергают ИК АИИС КУЭ, на которые распространено свидетельство утверждения типа.**

**1.2 Первичную поверку АИИС КУЭ проводят после испытаний в целях утверждения типа.**

**1.3 Периодическую поверку АИИС КУЭ выполняют в процессе эксплуатации через установленный интервал между поверками.**

**1.4 Периодичность поверки АИИС КУЭ - 4 года.**

**1.5 Внеочередную поверку АИИС КУЭ проводят после ремонта системы, замены ее измерительных компонентов на однотипные, аварий в энергосистеме, если эти события могли повлиять на метрологические характеристики ИК. Допускается проводить поверку только этих ИК.**

**1.6 Измерительные компоненты, входящие в состав АИИС КУЭ, поверяют в соответствии с интервалом между поверками, установленным при утверждении их типа. Если очередной срок поверки какого-либо измерительного компонента наступает до очередного срока поверки АИИС КУЭ, поверяется только этот измерительный компонент. При этом поверка АИИС КУЭ не проводится.**

**1.7 Допускается проведение поверки отдельных ИК из состава АИИС КУЭ в соответствии с заявлением ее владельца.**

## **2 ОПЕРАЦИИ ПОВЕРКИ**

**При проведении поверки выполняют операции, указанные в таблице 1.**

**Таблица 1 - Операции поверки**

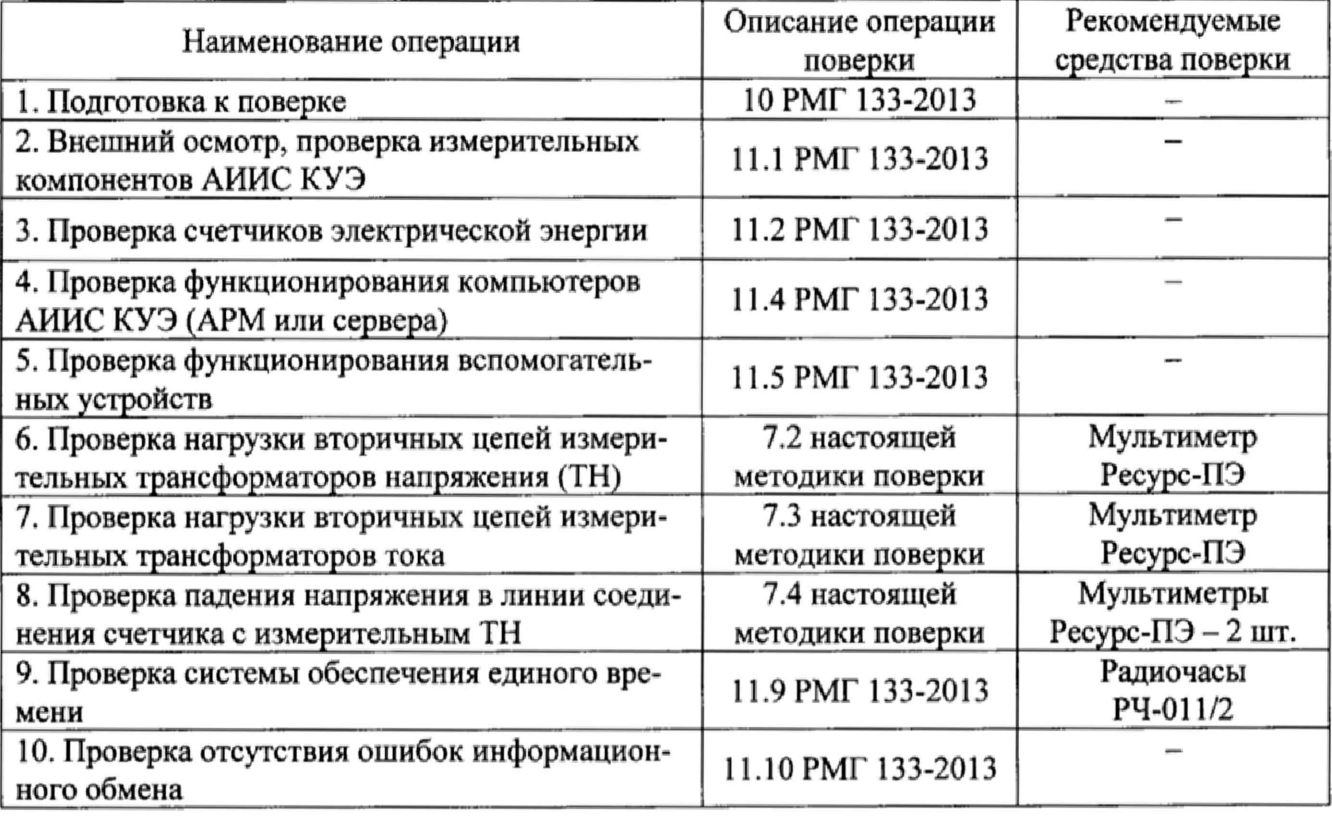

**Страница 3 из 8**

**Продолжение таблицы 1**

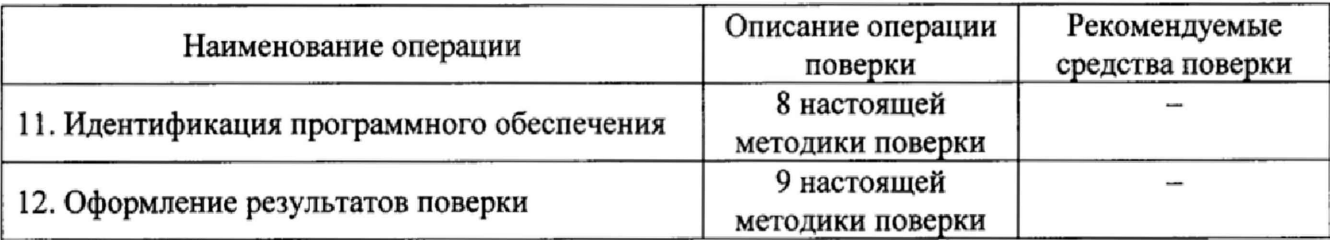

#### **3 СРЕДСТВА ПОВЕРКИ**

**При проведении поверки применяют средства измерений и вспомогательные устройства, указанные в таблице 2.**

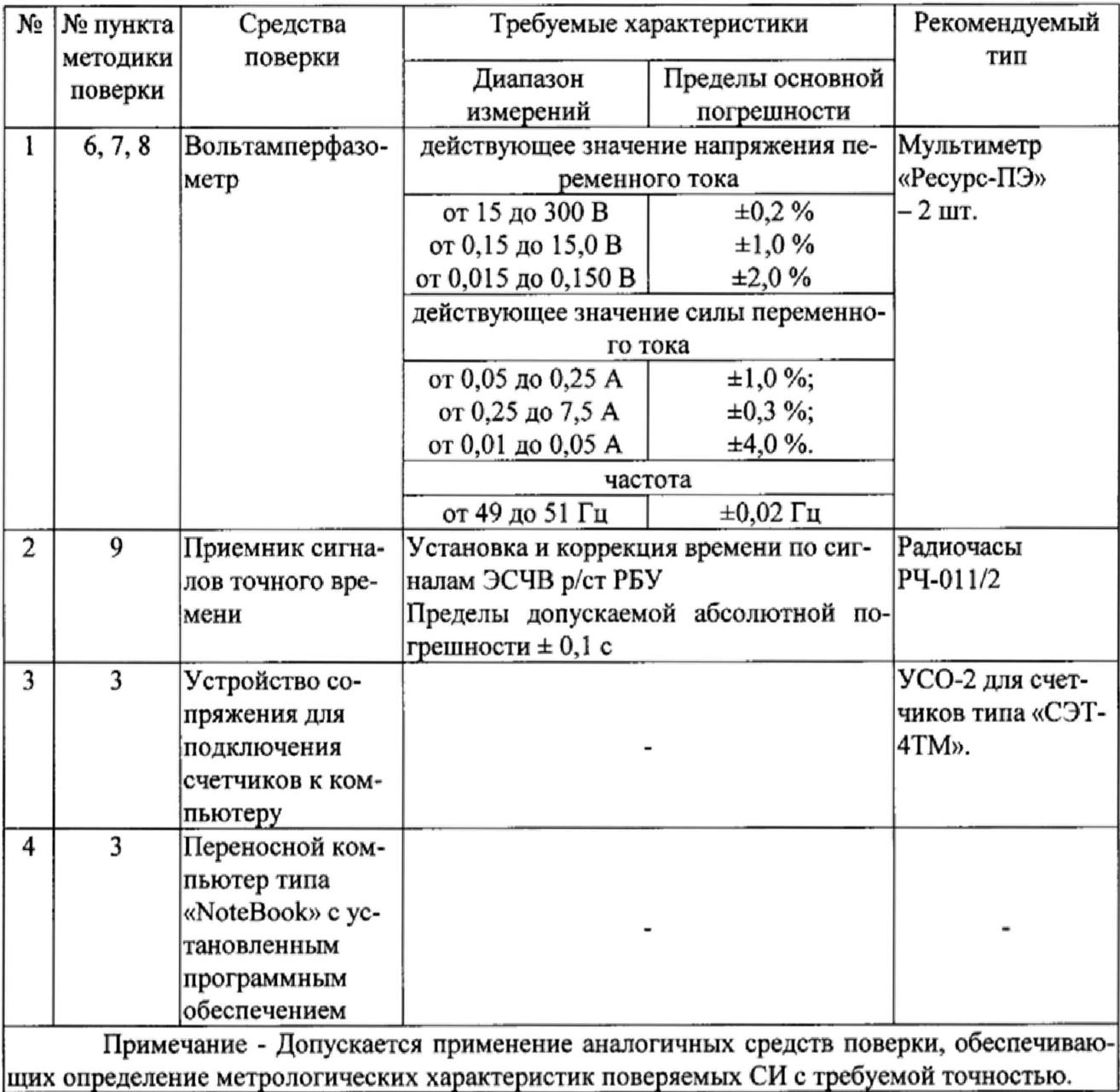

**Таблица 2 - Средства поверки**

## **4 ТРЕБОВАНИЯ К КВАЛИФИКАЦИИ ПОВЕРИТЕЛЕЙ**

**К проведению поверки допускается персонал, соответствующий требованиям пунктов 44, 45 Приказа Министерства экономического развития РФ от 30 мая 2014 г. № 326 «Об утверждении критериев аккредитации, перечня документов, подтверждающих соответствие заявителя, аккредитованного лица критериям аккредитации, и перечня документов в области стандартизации, соблюдение требований которых заявителями, аккредитованными лицами**

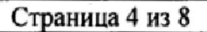

обеспечивает их соответствие критериям аккредитации», изучивший настоящую методику поверки и эксплуатационную документацию АИИС КУЭ, имеющий стаж работы по данному виду измерений не менее одного года, а также прошедший инструктаж по технике безопасности на рабочем месте и имеющий удостоверение, подтверждающее право работы в электроустановках напряжением до и свыше 1000 В с группой по электробезопасности не ниже III.

#### 5 ТРЕБОВАНИЯ БЕЗОПАСНОСТИ

При проведении поверки необходимо соблюдать требования безопасности, предусмотренные «Правилами технической эксплуатации электроустановок потребителей», «Правилами техники безопасности при эксплуатации электроустановок потребителей», «Межотраслевые правила по охране труда (правила безопасности) при эксплуатации электроустановок» ПОТ РМ-016 (РД 153-34.0-03.150), ГОСТ 12.2.007.0, ГОСТ 12.2.007.3, а также указаниями по безопасности, оговоренными в технических описаниях, руководствах по эксплуатации на измерительные компоненты АИИС КУЭ в соответствующей документации на эталоны и другие средства поверки.

#### 6 УСЛОВИЯ ПРОВЕДЕНИЯ ПОВЕРКИ

Условия поверки АИИС КУЭ должны соответствовать условиям ее эксплуатации, указанным в описании типа, но не выходить за нормированные условия применения средств поверки.

#### 7 ПРОВЕДЕНИЕ ПОВЕРКИ

7.1 Операции поверки 1-5, 9, 10 таблицы 1 проводятся по документу «Системы автоматизированные информационно-измерительные коммерческого учета электрической энергии. Типовая методика поверки. РМГ 133-2013».

7.2 Проверка нагрузки вторичных цепей измерительных трансформаторов напряжения.

7.2.1 Проверяют наличие документов энергосбытовых организаций, подтверждающих правильность подключения первичных и вторичных обмоток ТН. При отсутствии таких документов проверяют правильность подключения первичных и вторичных обмоток ТН.

7.2.2 При проверке нагрузки вторичных цепей ТН необходимо убедиться в том, что отклонение вторичного напряжения при нагруженной вторичной обмотке составляет не более 10 % от Uном.

Измеряют мощность нагрузки вторичных цепей ТН, которая должна находится в диапазоне  $(0, 25-1, 0)$  · Sном.

Измерения мощности вторичной нагрузки ТН проводят в соответствии с МИ 3195-2009 «Государственная система обеспечения единства измерений. Мощность нагрузки трансформаторов напряжения. Методика выполнения измерений без отключения цепей».

Примечания

1 Допускается не проводить измерение мощности нагрузки вторичных цепей ТН, если такое измерение проводились при составлении паспорта-протокола на данный измерительный канал в течение истекающего интервала между поверками АИИС КУЭ. Результат проверки считается положительным, если паспорт-протокол подтверждает выполнение указанного выше условия для ТН.

2 Допускается определять расчетным путем мощность нагрузки, если известны входные (проходные) импедансы всех устройств, подключенных ко вторичным обмоткам ТН.

7.2.3 Результаты проверки считаются положительными, если получены положительные результаты проверки по пунктам 7.2.1, 7.2.2 или подтверждается выполнение указанных выше условий в паспорте-протоколе на соответствующий ИК.

При обнаружении каких-либо несоответствий по пунктам 7.2.1, 7.2.2 дальнейшие операции по поверке соответствующего ИК выполняют после устранения несоответствий.

**Страница 5 из 8**

**Если указанные выше замечания не были устранены за время проведения поверки, то результаты поверки считаются отрицательными, и выписывается извещение о непригодности в соответствии с разделом девять настоящей методики поверки.**

**7.3 Проверка нагрузки вторичных цепей измерительных трансформаторов тока**

**7.3.1 Проверяют наличие документов энергосбытовых организаций, подтверждающих правильность подключения вторичных обмоток ТТ. При отсутствии таких документов проверяют правильность подключения вторичных обмоток ТТ.**

**7.3.2 Измеряют мощность нагрузки вторичных цепей ТТ, при этом:**

**- для трансформаторов с номинальными вторичными нагрузками 1; 2; 2,5; 3; 5 и 10 В-А нижний предел вторичных нагрузок - 0,8; 1,25; 1,5; 1,75; 3,75 и 3,75 соответственно, а верхний предел вторичных нагрузок равен Shom;**

**- для трансформаторов с номинальными вторичными нагрузками более 10 В-А мощ**ность нагрузки вторичных цепей должна находится в диапазоне (0,25-1,0) Sном.

**Измерения мощности вторичной нагрузки ТТ проводят в соответствии с МИ 3196-2009 «Государственная система обеспечения единства измерений. Вторичная нагрузка трансформаторов тока. Методика выполнения измерений без отключения цепей».**

**Примечания**

**1 Допускается не проводить измерение мощности нагрузки вторичных цепей ТТ, если такое измерение проводились при составлении паспорта-протокола на данный измерительный канал в течение истекающего интервала между поверками АИИС КУЭ. Результат проверки считается положительным, если паспорт-протокол подтверждает выполнение указанного выше условия для ТТ.**

**7.3.3 Результаты проверки считаются положительными, если получены положительные результаты проверки по пунктам 7.3.1, 7.3.2 или подтверждается выполнение указанных выше условий в паспорте-протоколе на соответствующий ИК.**

**При обнаружении каких-либо несоответствий по пп. 7.3.1, 7.3.2 дальнейшие операции по проведению поверки соответствующего ИК выполняют после устранения несоответствий.**

**Если указанные выше замечания не были устранены за время проведения испытаний, то результаты поверки считаются отрицательными, и выписывается извещение о непригодности в соответствии с разделом девять настоящей методики поверки.**

**7.4 Проверка падения напряжения в линии соединения счетчика с измерительным трансформатором**

**7.4.1 Измерение падения напряжения Un в линии соединения для каждой фазы проводят в следующей последовательности.**

**7.4.2 Подключить средства измерений в соответствии со схемой, изображённой на рисунке 1. На данной схеме под ТН понимаются три однофазных или один трехфазный измерительный трансформатор напряжения (могут присутствовать выводы о2 и оЗ и контактные элементы 5 и 6 с соответствующими связями).**

**7.4.3 Используя руководство по эксплуатации на вольтамперфазометр, провести синхронизацию результатов измерения напряжения и времени.**

**7.4.4 Подключить средства измерений в соответствии со схемой, изображённой на рисунке 2.**

**7.4.5 Используя руководство по эксплуатации на вольтамперфазометр, провести измерения напряжений: U1 - результат измерений с помощью вольтамперфазометра 1, U2 - результат измерений с помощью вольтамперфазометра 2.**

**7.4.6 Произвести расчет падения напряжения Un в линии соединения счетчика с измерительным трансформатором напряжения к по формуле**

$$
U_n = \frac{U_1 - U_2}{U_1} \cdot 100, \quad \%
$$

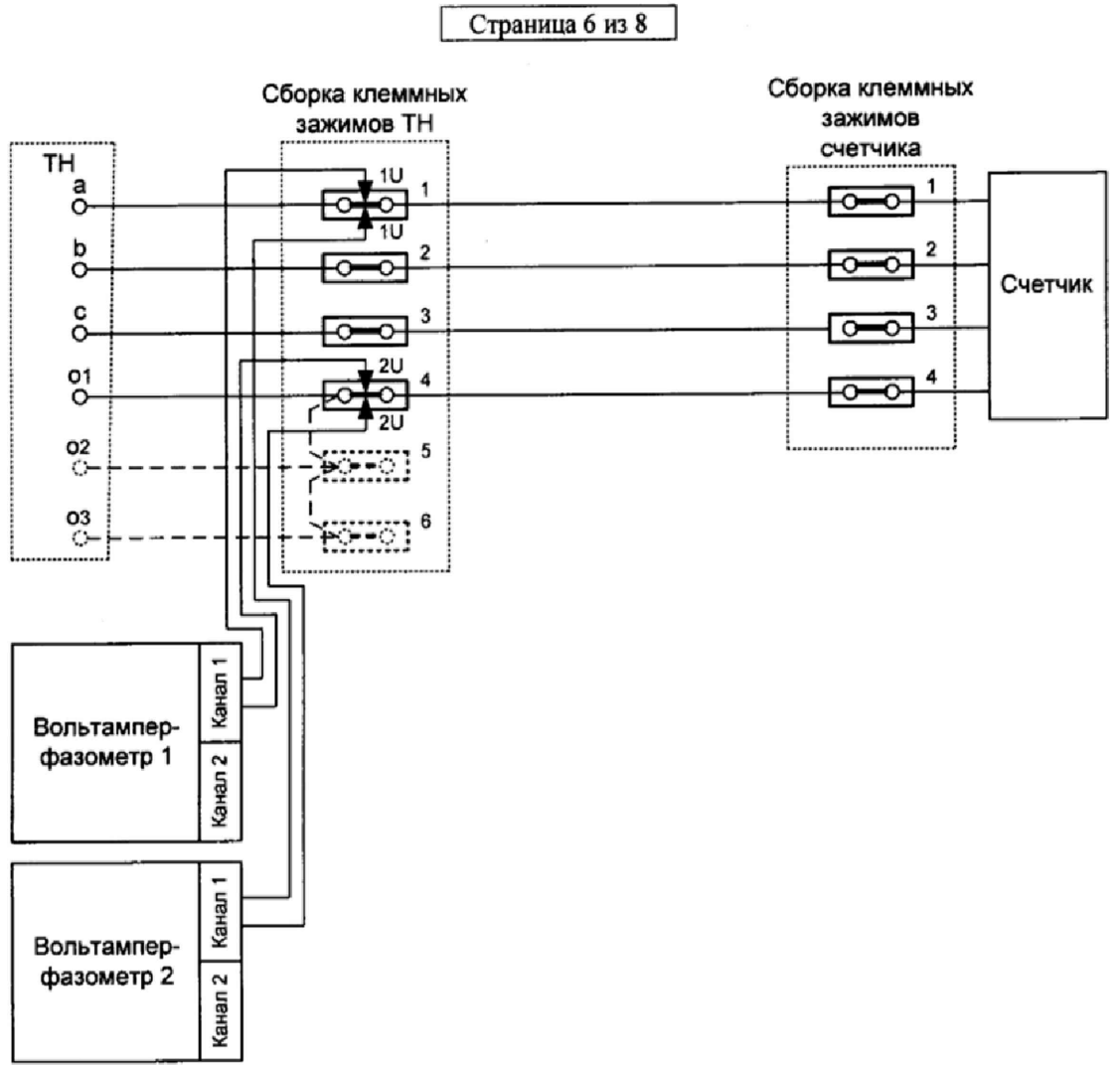

Рисунок 1

7.4.7 Перенести выводы 1U обоих вольтамперфазометров на клеммные контакты 2 (схема рисунок 2) и выполнить пункты 7.4.5 и 7.4.6.

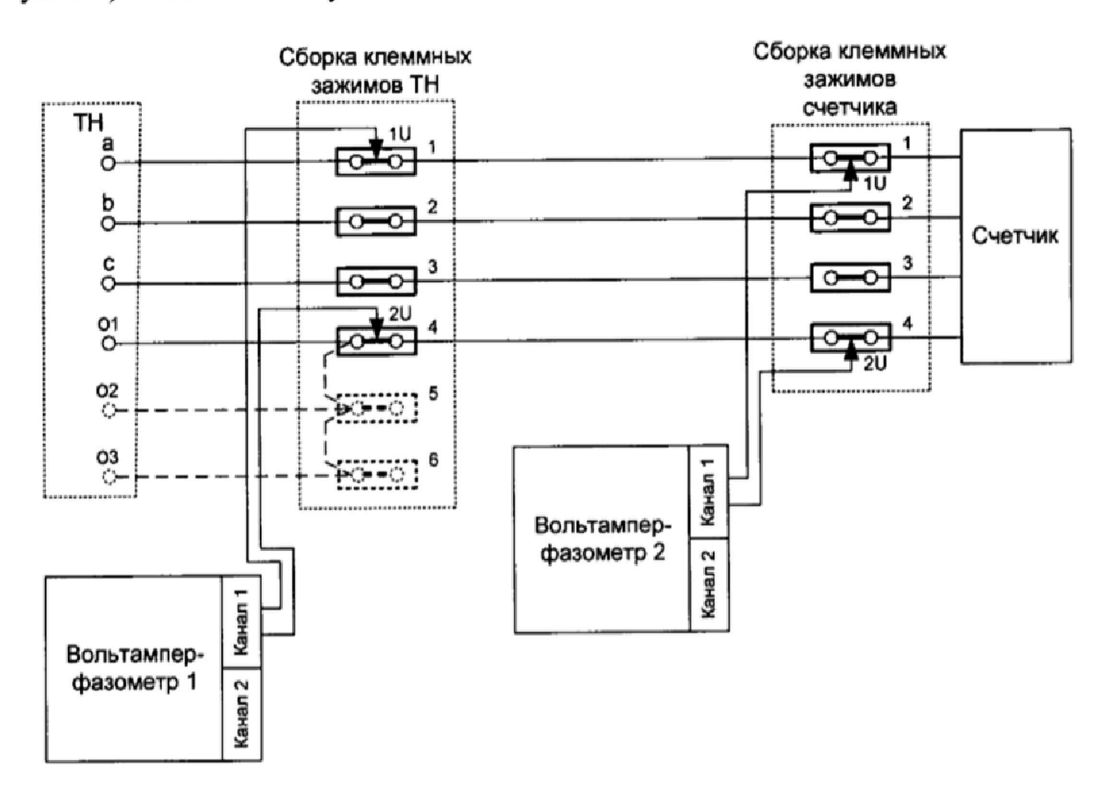

Рисунок 2

7.4.8 Перенести выводы 1U обоих вольтамперфазометров на клеммные контакты 3 (схема рисунок 2) и выполнить пункты 7.4.5 и 7.4.6.

7.4.9 Результаты проверки считаются положительными, если для пунктов 7.4.6, 7.4.7 и 7.4.8 выполняется следующее условие  $U$ п < 0.25 %.

Примечания

1 Допускается не проводить измерение падения напряжения в линии соединения счетчика с ТН, если такое измерение проводились при составлении паспорта-протокола на ланный измерительный канал в течение истекающего интервала между поверками АИИС КУЭ. Результат проверки считается положительным, если паспорт-протокол подтверждает выполнение указанного выше требования.

2 Допускается определять расчетным путем падение напряжения в линии соединения счетчика с ТН, если известны параметры линии соединения и сила электрического тока, протекающего через линию соединения.

7.4.10 Результаты проверки считаются положительными, если получены положительные результаты проверки по пунктам 7.4.1- 7.4.9 или подтверждается выполнение указанных выше условий в паспорте-протоколе на соответствующий ИК.

При обнаружении каких-либо несоответствий по пунктам 7.4.1- 7.4.9 дальнейшие операции по поверке соответствующего ИК выполняют после устранения несоответствий.

Если указанные выше замечания не были устранены за время проведения поверки, то результаты поверки считаются отрицательными, и выписывается извещение о непригодности в соответствии с разделом девять настоящей методики поверки.

#### 8 ИДЕНТИФИКАЦИЯ ПРОГРАММНОГО ОБЕСПЕЧЕНИЯ

8.1 Проверка наименования, идентификационного наименования и номера версии (идентификационного номера) производится для метрологически значимой части программного обеспечения (ПО) в составе, приведенном в таблицах 3-5.

Таблица 3 - Идентификационные данные ПО «Ядро: Энергия +»

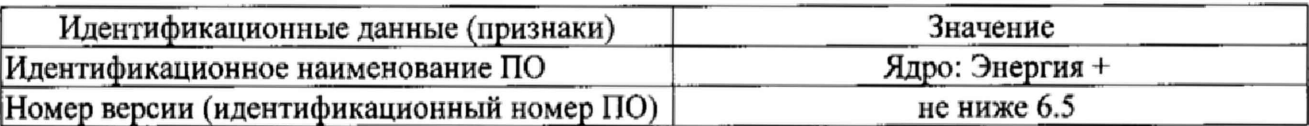

Таблица 4 - Идентификационные данные ПО «Запись в БД: Энергия +»

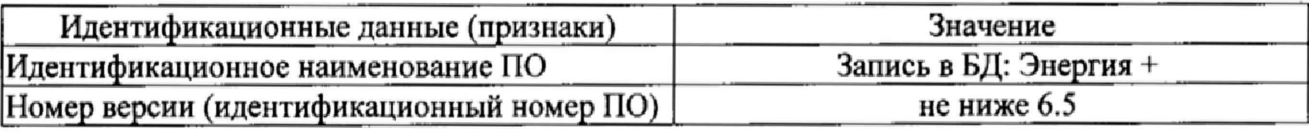

Таблица 5 - Идентификационные данные ПО «Сервер устройств: Энергия +»

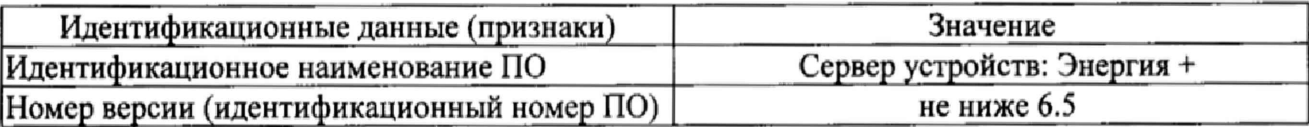

8.2 В соответствии с указаниями инструкции оператора считывают с сервера АИИС КУЭ идентификационные наименования и номера версий программ и:

- сличают считанные наименования программ с наименованиями программ, приведенных в таблицах 3-5;

- сличают считанные идентификационные наименования и номера версий программ с приведенными в таблицах 3-5.

Результат проверки считается положительным, если наименования, идентификационные наименования и номер версии программ соответствуют указанным в таблицах 3-5.

#### 9 ОФОРМЛЕНИЕ РЕЗУЛЬТАТОВ ПОВЕРКИ

9.1 На основании положительных результатов поверки АИИС КУЭ оформляется свидетельство о поверке по форме приложения 1 к Порядку проведения поверки средств **Страница 8 из 8**

**измерений, требований к знаку поверки и содержанию свидетельства о поверке, утвержденному Приказом Минпромторга от 02 июля 2015 г. №1815. В приложении к свидетельству о поверке указывают перечень поверенных ИК.**

**Знак поверки наносится на свидетельство о поверке.**

**9.2 На основании отрицательных результатов поверки АИИС КУЭ оформляется извещение о непригодности к применению по форме приложения 2 к Порядку проведения поверки средств измерений, требований к знаку поверки и содержанию свидетельства о поверке, утвержденному Приказом Минпромторга от 02 июля 2015 г. №1815. В приложении к извещению указывают перечень ИК, не прошедших поверку.**